**بروکر اوپوفایننس** که با نام قدیمی اوپو فارکس شناخته می شود، یکی از جدیدترین **[بروکرهای](https://ifxhome.com/forexbrokers/) فارکس** در بازارهای مالی می باشد. این کارگزاری با ثبت شرکت در کشور سنت وینسنت در سال 2020، بیش از 300 ابزار معاملاتی را در پلتفرم های متاتریدر 4 و 5، به مشتریان ارائه کرده است.

### ثبت نام در اوپو [فارکس](https://ifxhome.com/go-opofinance/)

در حال حاضر حدود 100 هزار مشتری فعال در **بروکر اوپو**، افتتاح حساب خود را انجام داده اند. حداقل واریز برای شروع معامالت در اوپو فارکس، 100 دالر بوده و بسته به مقدار شارژ اولیه، 4 نوع حساب معامالتی در دسترس معامله گران قرار دارد.

10 <u>سپتامبر</u>

# **ثبت نام در بروکر اوپو فایننس | نحوه افتتاح حساب در اوپو فارکس**

حساب دمو یا آزمایشی، کپی تریدینگ یا تجارت اجتماعی، ابزارهای معامالتی رایگان، پشتیبانی فارسی زبان 24 ساعته، روش های واریز و برداشت متنوع و ... از مزایای شروع معامالت و **ثبت نام بروکر اوپو فایننس** می باشد.

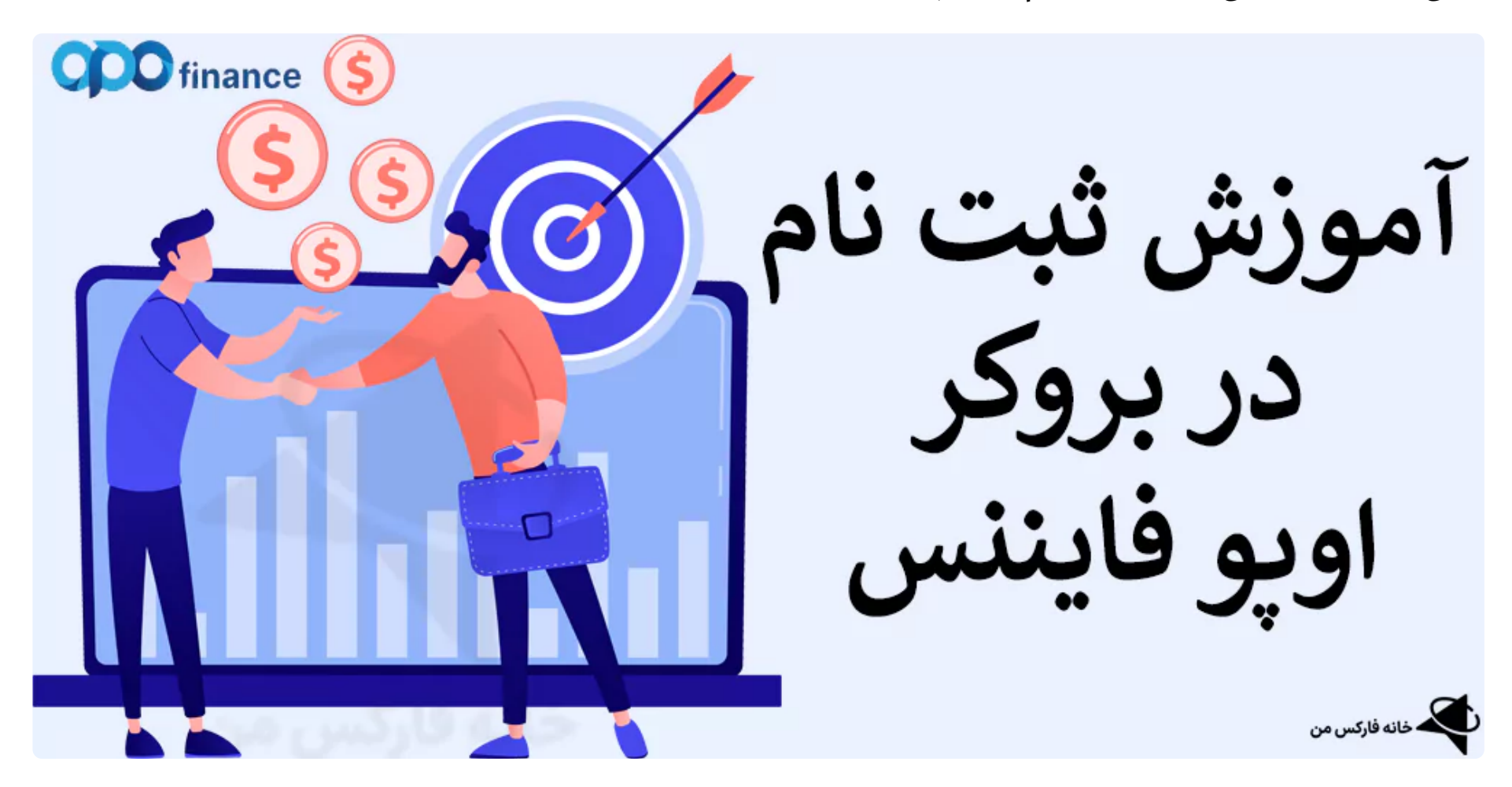

در مقاله امروز، **نحوه ثبت نام اوپو فایننس** را بصورت تصویری و قدم به قدم ارائه خواهیم کرد. با توجه به پشتیبانی از زبان فارسی در سایت این کارگزاری، افتتاح حساب در این کارگزاری در کمتر از 5 دقیقه قابل انجام است؛ با خانه فارکس من نماینده رسمی **بروکرهای فارکس** در ایران، همراه باشید.

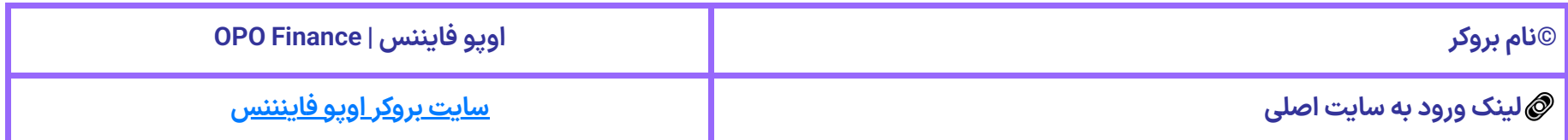

# **راهنمای ثبت نام در بروکر اوپو فایننس| آموزشتصویری ثبت نام opoforex**

ناصر [سلمانی](https://ifxhome.com/author/naser/)

 $\blacktriangleright$  [صفحه](https://ifxhome.com/) اصلی • [بروکرهای فارکس](https://ifxhome.com/category/fx-brokers/) •  $\blacktriangle$  راهنمای ثبت نام در بروکر اوپو فایننس | آموزش تصویری ثبت نام opoforex  $\blacktriangleright$ 

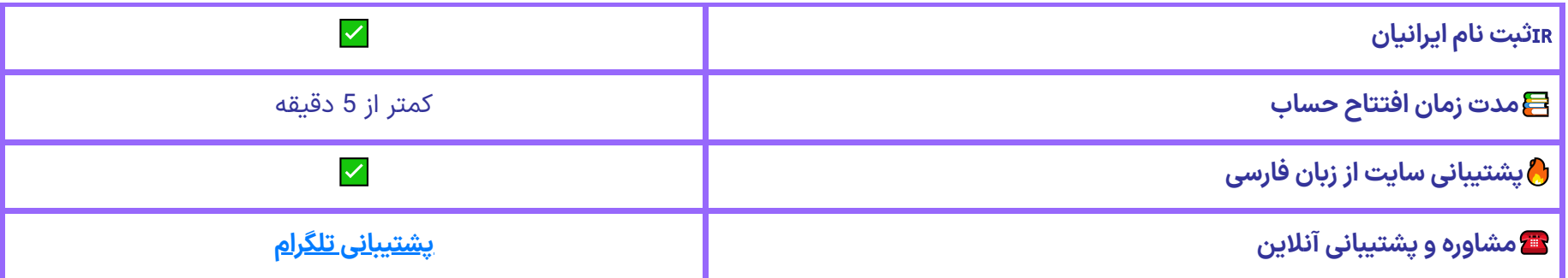

آموزش ثبت نام در اوپو فایننس | OpoFinance

در حال حاضر، دسترسی به **سایت اوپو فایننس** در ایران فیلتر می باشد! برای شروع مراحل افتتاح حساب در اوپو، ابتدا می بایست VPN را روشن نمایید؛ سایت اوپو فارکس از 3 زبان فارسی، انگلیسی و عربی پشتیبانی می کند.

در حال حاضر معامله گران ساکن کشورهای ترکیه، استرالیا، امریکا، ژاپن، کانادا و کره شمالی امکان افتتاح حساب در این کارگزاری را ندارند. مراحل **ثبت نام بروکر اوپوفایننس**:

- ورود به سایت و تغییر زبان؛
	- وارد کردن مشخصات؛
- تایید آدرس ایمیل می باشد.

### مرحله اول: ورود به سایت اوپو فایننس

-1 همانطور که پیش تر اعالم شد، در **اوپو فایننس ورود** بدون فیلتر شکن امکان پذیر نیست. در صفحه اصلی سایت و در نوار باالیی، روی گزینه تغییر زبان کلیک کرده؛ و زبان را به فارسی تغییر دهید.

-2 سپس روی گزینه "ایجاد حساب" کلیک کنید. این گزینه در وسط صفحه نیز، در دسترس می باشد.

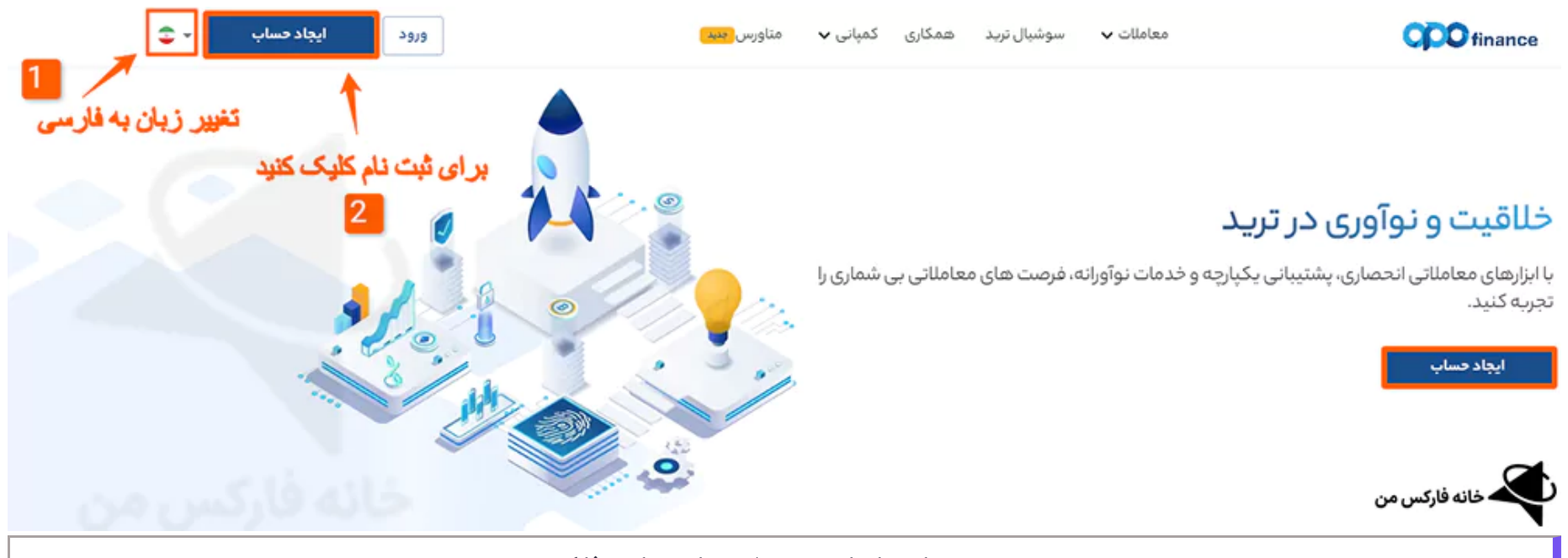

ورود به سایت اصلی جهت ثبت نام در اوپو فارکس

مرحله دوم: وارد کردن اطالعات شخصی

-3 مشخصات هویتی شامل نام و نام خانوادگی خود را، به زبان انگلیسی وارد کنید.

-4 ماه، روز و سال تولد خود به میالدی را، انتخاب نمایید.

-5 کشور محل سکونت را از میان لیست، انتخاب کنید.

-6 شماره تلفن همراه فعال، که به آن دسترسی دارید را وارد کنید.

opoforex ثبت نام بروکر اوپو فایننس <mark>◇</mark> افتتاح حساب و ثبت نام AM افتتاح حساب و ثبت نام AM 10:15 AM 10:15 AM 10:15 AM

7- آدرس ایمیل خود را وارد نمایید (برای تایید در قسمت بعدی، وارد کردن آدرس ایمیل معتبر و فعال، الزامی است).

-8 رمز عبور به همراه تکرار آن را، در جای مربوطه وارد کنید.

-12 در این بخش یک کد 4 کاراکتری از طرف **بروکر اوپو فایننس**، به آدرس ایمیل ارسال خواهد شد )در صورت عدم مشاهده، صندوق هرزنامه یا اسپم را بررسی کنید). کد را در باکس مربوطه وارد کنید.

-9 در صورت تمایل به قرار گرفتن در مجموعه معامله گران خانه فارکس من، **کد رفرال 37616** را وارد کرده ؛ و از مزایایی مانند کش بک در بروکر اوپو فایننس به همراه خدمات پشتیبانی بهره مند شوید.

10- گزینه تایید قوانین، مقررات مشتری و استفاده از کوکی برای ذخیره اطلاعات را، فعال نمایید.

-11 در پایان، روی گزینه "ثبت نام" کلیک کنید.

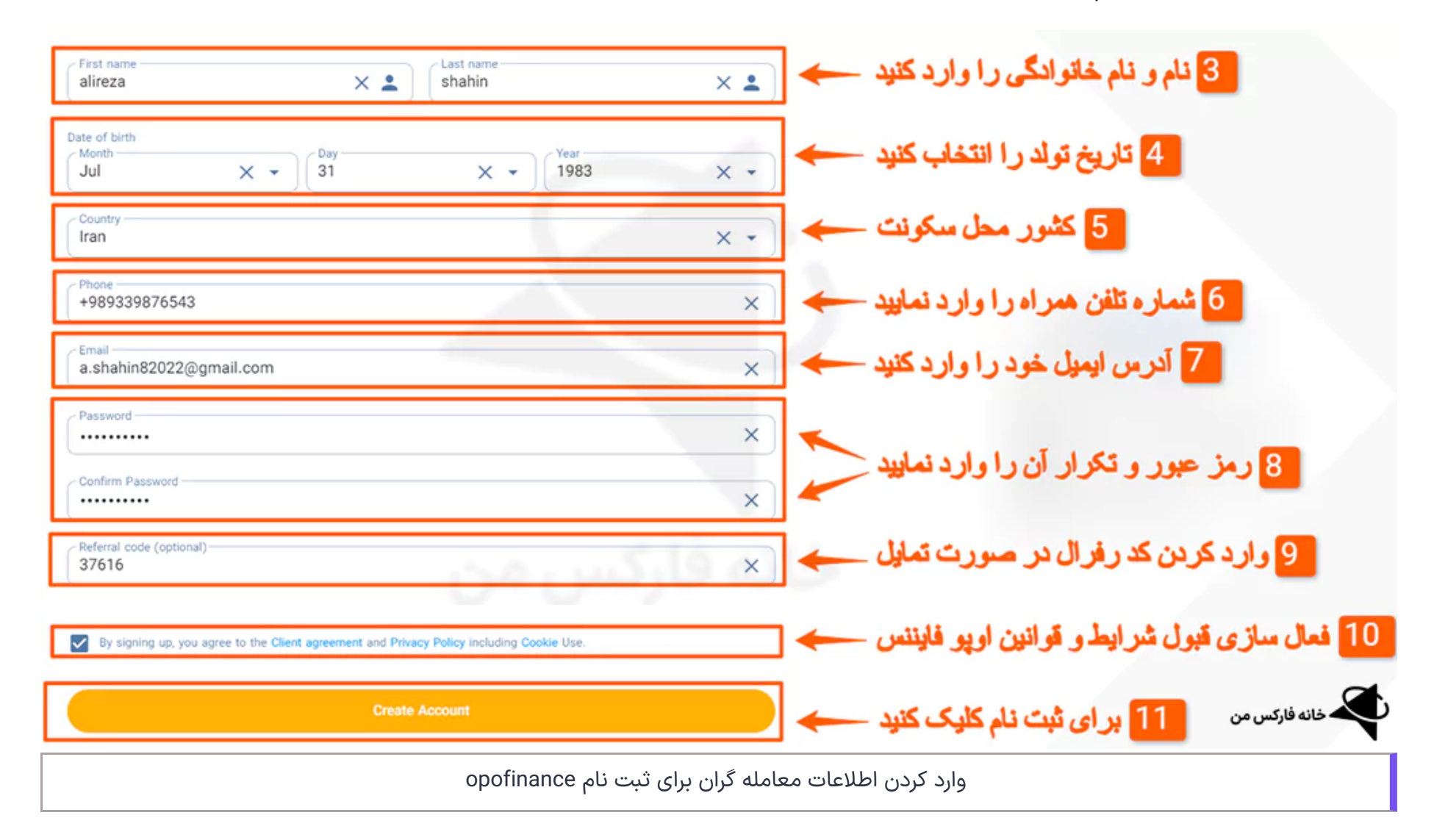

مرحله سوم: تایید کد ارسالی

-13 در پایان، روی گزینه "Confirm "کلیک کنید.

14- در صورت عدم دریافت کد، روی گزینه "Resend Email Verification Code" کلیک کنید.

ثبت نام در اوپو [فارکس](https://ifxhome.com/go-opofinance/)

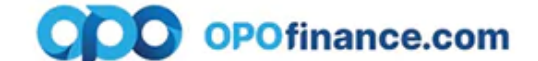

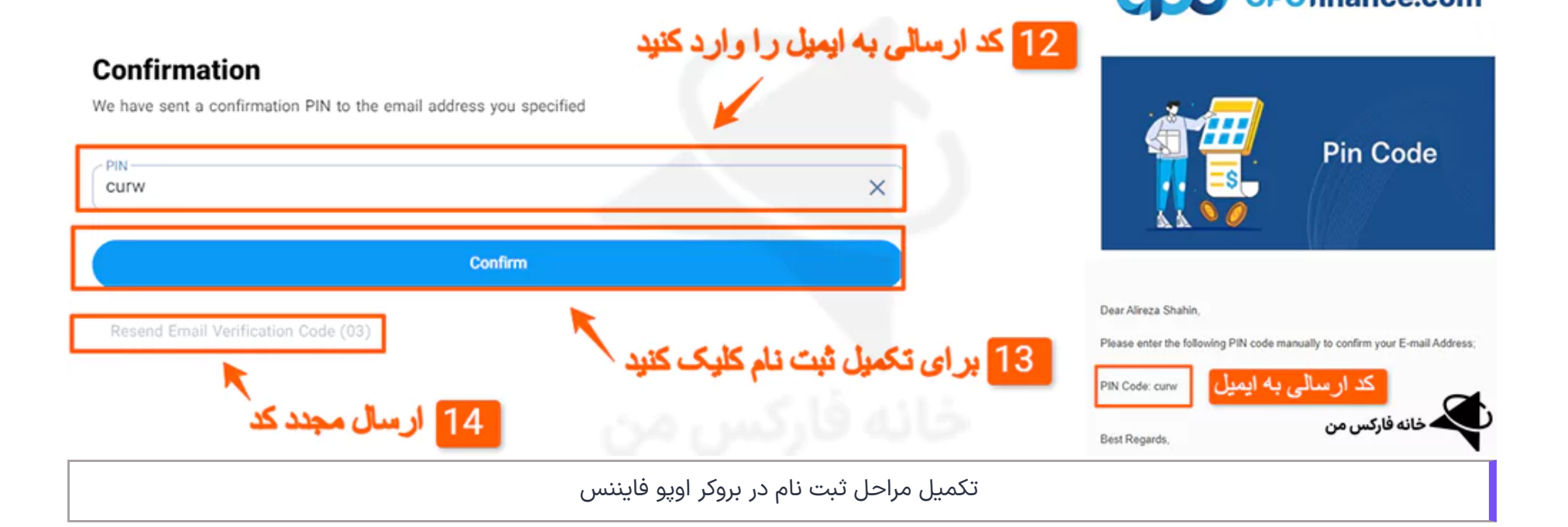

opoforex ثبت نام بروکر اوپو فایننس √ افتتاح حساب و ثبت نام(<mark>♦</mark> افتتاح حساب و ثبت نام(♦ 9/16/23, 10:15 AM

بعد از تکمیل مراحل **ثبت نام در اوپو فارکس**، بصورت خودکار به صفحه اصلی ورود به کابین منتقل خواهید شد. برای ذخیره یا بخاطر سپردن اطالعات گزینه "me Remember "را فعال کنید. برای ورود به بروکر اوپو فایننس، روی الگین "Login "کلیک کنید.

در صورت فراموشی رمز عبور، گزینه "Forget Password" را انتخاب نمایید.

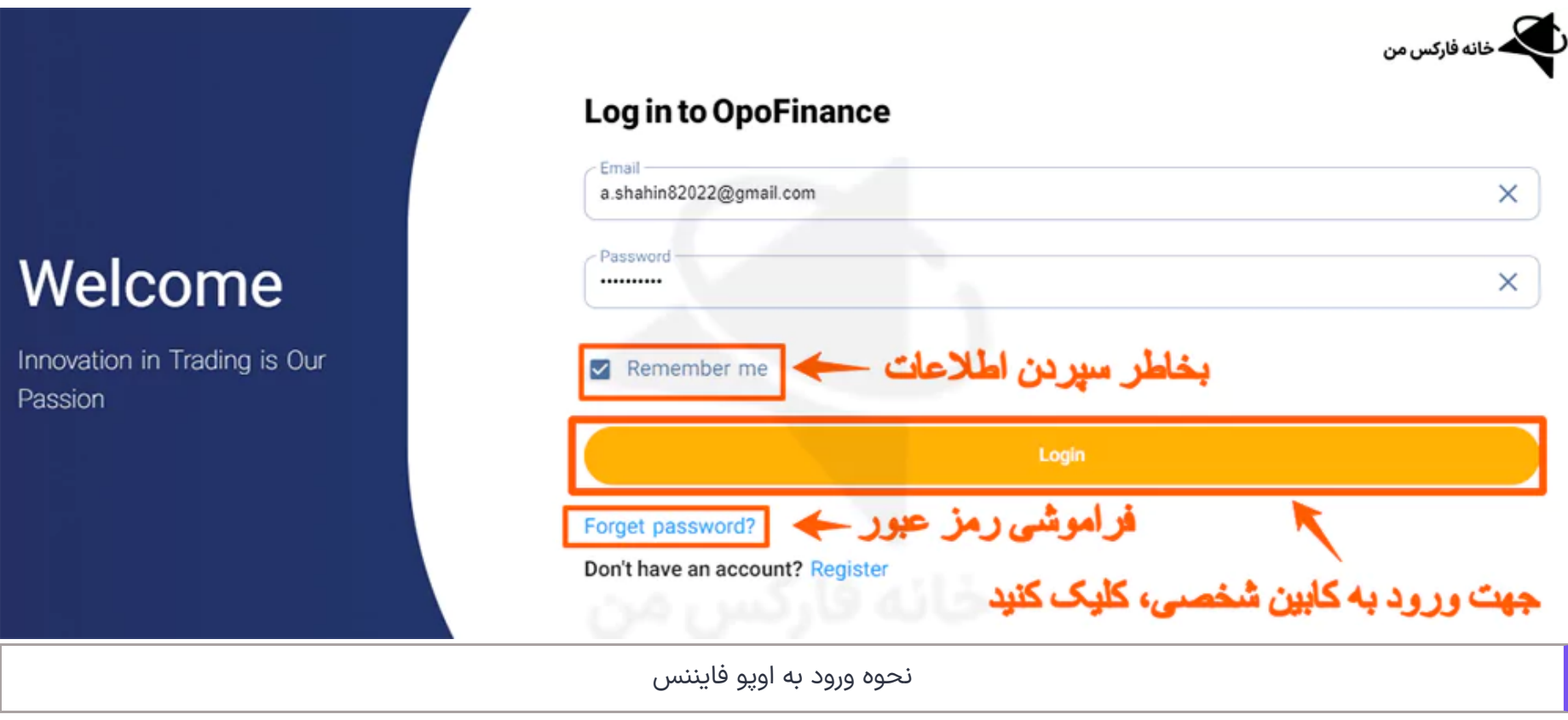

ثبت نام در بروکر اوپو فایننس آری یا خیر | جمع بندی و پیشنهاد کارشناس

**بروکر اوپو فایننس** یا اوپو فارکس، یکی از کارگزاری های جدید در بازارهای مالی می باشد. این بروکر با دریافت رگوله های آف شور و نه چندان معتبر، معامله گران ایرانی زیادی را جذب خود کرده است. اگر قصد شروع معامالت در بازار فارکس را دارید؛ بروکر منتخب و پیشنهادی خانه فارکس من، **بروکر [آلپاری](https://ifxhome.com/alpari/)** می باشد.

**آلپاری alpari** یکی از قدیمی ترین و خوشنام ترین کارگزاری های فارکس در ایران به حساب می آید. با بیش از 24 سال سابقه درخشان در بازارهای مالی، بسیاری از معامله گران ایرانی در این بروکر افتتاح حساب و معامالت خود را، انجام می دهند.

برای آشنایی بیشتر با مزایای **افتتاح [حساب](https://ifxhome.com/alpari-registeration/) در آلپاری**، با بخش مشاورین حرفه ای خانه فارکس من در ارتباط باشید.

ثبت نام در اوپو [فارکس](https://ifxhome.com/go-opofinance/)

**سواالت متداول**

 $+$ آیا امکان ثبت نام در opofinance برای ایرانیان وجود دارد؟  $\blacklozenge$  برای ایرانیان وجود دارد $\blacklozenge$ 

#### $+$ حداقل واریز برای ثبت نام اوپو فارکس چقدر است؟  $\bullet$

نام